## **Goofbay Toolbar Crack Patch With Serial Key [Win/Mac]**

# [Download](http://evacdir.com/antiemetic/ZG93bmxvYWR8V0owTjNkaE4zeDhNVFkxTkRZM05UQXpNbng4TWpVM05IeDhLRTBwSUhKbFlXUXRZbXh2WnlCYlJtRnpkQ0JIUlU1ZA/agustawestland/chil/R29vZmJheSBUb29sYmFyR29.kalki.)

## **Goofbay Toolbar**

This toolbar is a complete eBay shopping tool. It helps you check listings without the hassle of entering items manually. More than 100 commands are at your fingertips. You will be surprised how much you can accomplish with this toolbar alone. **■** Private Feedback Checker - Exposes a sellers Private Feedback. ■ Shill Bidder Checker - Shows if a user is bidding on their own items.  $\mathbb{Z}$  View Number of Watchers - See how many watchers an item has. *a* Negative Feedback Filter - Shows negative/neutral feedback Most Popular Bar... "R" a…bult in 2002 we started JunkJunkia to help people in their Junk/Scrap/scrapper-free lifestyles. Our first camera, we called it the JunkCam was a 100% original. We used to get calls from some of the people saying they would pay to see a camera in their home. Well, that was just how we got started. We now have a number of cameras and cameras linked to a computer so that we can stream your video all over the world. We would be happy to watch your video online as a live web cam. Our address is www.junkjunkia.com and we have a junkblog at www.junkjunkia.blogspot.com. Our cameras can be seen in several places on the web so if you are just interested in seeing them, you will be able to find us. The JunkCam uses RealPlayer or Windows Media Player to play the streamed video. Once your

Junk/scrap/scrapper free lifestyle is set, we can send it to you. Or you can just look through our webcams at our set up. The camera is located in Spain. The JunkCam is one of the first four camera feeds to be on the web. If you have a camera, or know someone that does, check out our JunkCam feed. We make some awesome stuff. We have been featured on the home page of the BBC and many publications. Write to us if you have any questions, comments or are interested in becoming a JunkJunkia. We can do anything and are here to help. Check out our JunkBlog, the most popular of its kind. We are proud to say that our JunkBlog has been viewed by millions of people all over the world. We can also help you. We are junk junkers (or in our spare time).

#### **Goofbay Toolbar Product Key Full**

An on-line search tool for eBay that searches over 1,000 $\bullet$ s of miss-spelled or poorly written items. Buyers and sellers often miss-type items titles making it difficult for prospective buyers to locate their perfect bargain. Goofbay is an on-line search tool that scans eBay for items with miss-spelled or badly written titles. Goofbay automates the search process by searching for items with miss-spelled or badly written titles and uses your eBay ID to identify the seller. Goofbay then calculates the eBay Feedback Score of the seller based on the feedback left by those that purchased the item. Goofbay then sends an email to the seller letting them know their Feedback Score. Goofbay provides the seller with ways to improve his/her Feedback Score. Goofbay is a win-win tool, it gives you easy access to a large set of high-quality items and provides all sellers the opportunity to improve their Feedback Score. Why You Need Goofbay Toolbar Cracked Accounts:  $\mathbb{Z}$  Get easy access to a large set of high-quality items and receive best prices.  $\mathbb{Z}$ Improve your Feedback Score and get more customers. *a* Search for miss-spelled or poorly written items and learn about the items. **A** Easily sell your items directly through Goofbay without the hassle of commission. Goofbay Feedback Rating: ¿¿¿ Overall: ☆☆☆☆ Quality: ☆☆☆☆ Price: ☆☆☆☆ Value: ☆☆☆☆ Every day 1000�s of items are listed on eBay with miss-spelled or badly written titles. The Goofbay Toolbar Torrent Download will searches and lists these hidden bargains. Here are some key features of "Goofbay Toolbar Crack For Windows": [2] Private Feedback Checker - Exposes a sellers Private Feedback.  $\mathbb{Z}$  Shill Bidder Checker - Shows if a user is bidding on their own items.  $\mathbb{Z}$  View Number of Watchers - See how many watchers an item has. *all* Negative Feedback Filter - Shows negative/neutral feedback Goofbay Toolbar Torrent Download Description: An on-line search tool for eBay that searches over 1,000�s of miss-spelled or poorly written items. Buyers and sellers often miss-type items titles making it difficult for prospective buyers to locate their perfect bargain. Goof 6a5afdab4c

## **Goofbay Toolbar**

Goofbay is a browser toolbar that will find real bargains on eBay. Here is a list of some key features:  $\mathbb{Z}$ Private Feedback Checker - Click here to view sellers Private Feedback. [?] Shill Bidder Checker - Shows if a user is bidding on their own items.  $\Omega$  View Number of Watchers - See how many watchers an item has. ■ Negative Feedback Filter - Shows negative/neutral feedback Note: This toolbar will require JavaScript to be enabled. You can turn it on in your browser. [IMPORTANT] Downloading the toolbar will not ask you to enter email or other private information. Just click the "Install" button on the toolbar to start searching for hidden bargains. NEW to Goofbay! "Minibid" a button that will randomly bid on any item you see with some frequency. Just click it once, and then whenever you see an item that has a "Buy It Now" price that is 3 or 4 times greater than your available cash. Now you will automatically click on the Buy button, and the bid will be checked in the background. Then you simply wait. When the auction is closed, the price will automatically be refunded to you. (We recommend the search feature of the toolbar for random results.) Note: This feature requires JavaScript to be turned on in your browser. Most browsers have this option enabled now. NEW to Goofbay! "MyBot" This is a new feature that will search for an item you specify, and bid for it on a number of websites for you. You can specify a keyword that will be used to begin the search, such as "power plugs", "cell phone chargers", "laptops", etc. We will then check a number of websites for the keyword, and if we see a good deal, bid for it on your behalf. The results of the search will return to Goofbay to be placed on "MyBot" tab, which you can easily access by clicking "My Items". Note: This feature requires JavaScript to be turned on in your browser. Most browsers have this option enabled now. Note: If you really want to start bidding for stuff, "Click!" A new window will open, and you can start bidding in seconds. Note: You don't need to have an eBay login. You can just download the toolbar to start bidding for items without needing to go to eBay. REVISED

## **What's New In?**

Goofbay is a web toolbar that makes the internet easier to navigate. Created by eBay, Goofbay has many features to help you during your eBay experience. With the Goofbay Toolbar, you can do many things at once by using the toolbar to access Auction Central, Feedback, Watch This Account, and other features. Features of "Goofbay Toolbar" **D** Browse all of your favorite eBay searches for items and auctions. **D** Search auctions by size, title, or the seller for the item you want.  $\mathbb{Z}$  Easily compare items and prices using

filtering features.  $\mathbb{Z}$  Send and receive feedback easily.  $\mathbb{Z}$  View notifications and watch the actions of your friends on eBay.  $\mathbb{Z}$  View your tracking history for items you own.  $\mathbb{Z}$  Write a FREE feedback report to send to a seller. <sup>2</sup> Get negative feedback for specific items. <sup>2</sup> Get a FREE copy of eBay's "How To Buy Online" Guide" in your inbox. **[2]** "Horse trading" and "shill bidders" (bidding on your own items) are now allowed on eBay auctions.  $\mathbb{Z}$  Use eBay's "Auction Central" and "Feedback" features.  $\mathbb{Z}$  View your activity on eBay's Login For Free.  $\mathbb{Z}$  Can be directly installed to your browser, meaning you can access all of these features any time, day or night. **A** Goofbay is an eBay PowerSeller tool. Goofbay has been running since the very beginning of eBay (December 1995) and has been used by millions of people. How to Install Goofbay Toolbar In order to install Goofbay toolbar and make all its useful features available to you, you should first of all download and install Goofbay toolbar. Follow the on-screen instructions during the installation of Goofbay tool bar. As soon as the installation process is completed, you will need to restart your browser. Goofbay toolbar will be automatically loaded in your browser upon the start-up. You can safely remove Goofbay toolbar if you don't like it at all. Goofbay Toolbar Statistics For a detailed overview of Goofbay Toolbar statistics, keep visiting its Statistics section. Here you will find all kinds of numbers and

## **System Requirements:**

Minimum system requirements apply. Consult the minimum system requirements table below. Minimum Recommended OS: Windows 10 Windows 10 Processor: 2.0 GHz or faster Dual Core Processor 2.0 GHz or faster Dual Core Processor RAM: 1GB 1GB Graphics: 512MB DirectX 11 GPU 512MB DirectX 11 GPU Hard Drive: 1GB or greater, Free Hard Drive Space. 1GB or greater, Free Hard Drive Space. Internet: Broadband Internet Connection Broadband Internet Connection Sound Card: DirectX 11 compatible device with surround sound, such

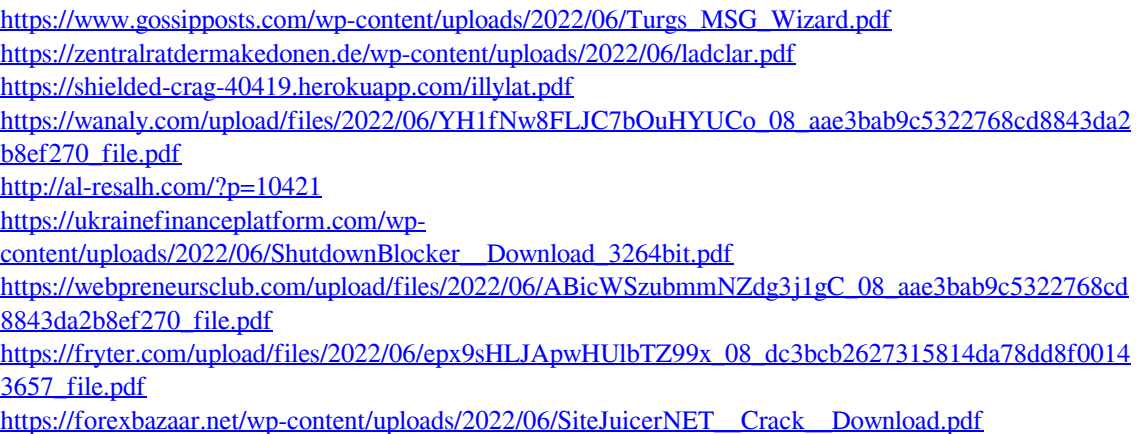

<https://connectingner.com/wp-content/uploads/2022/06/wardblan.pdf>